## **How to Use the Referral Forms**

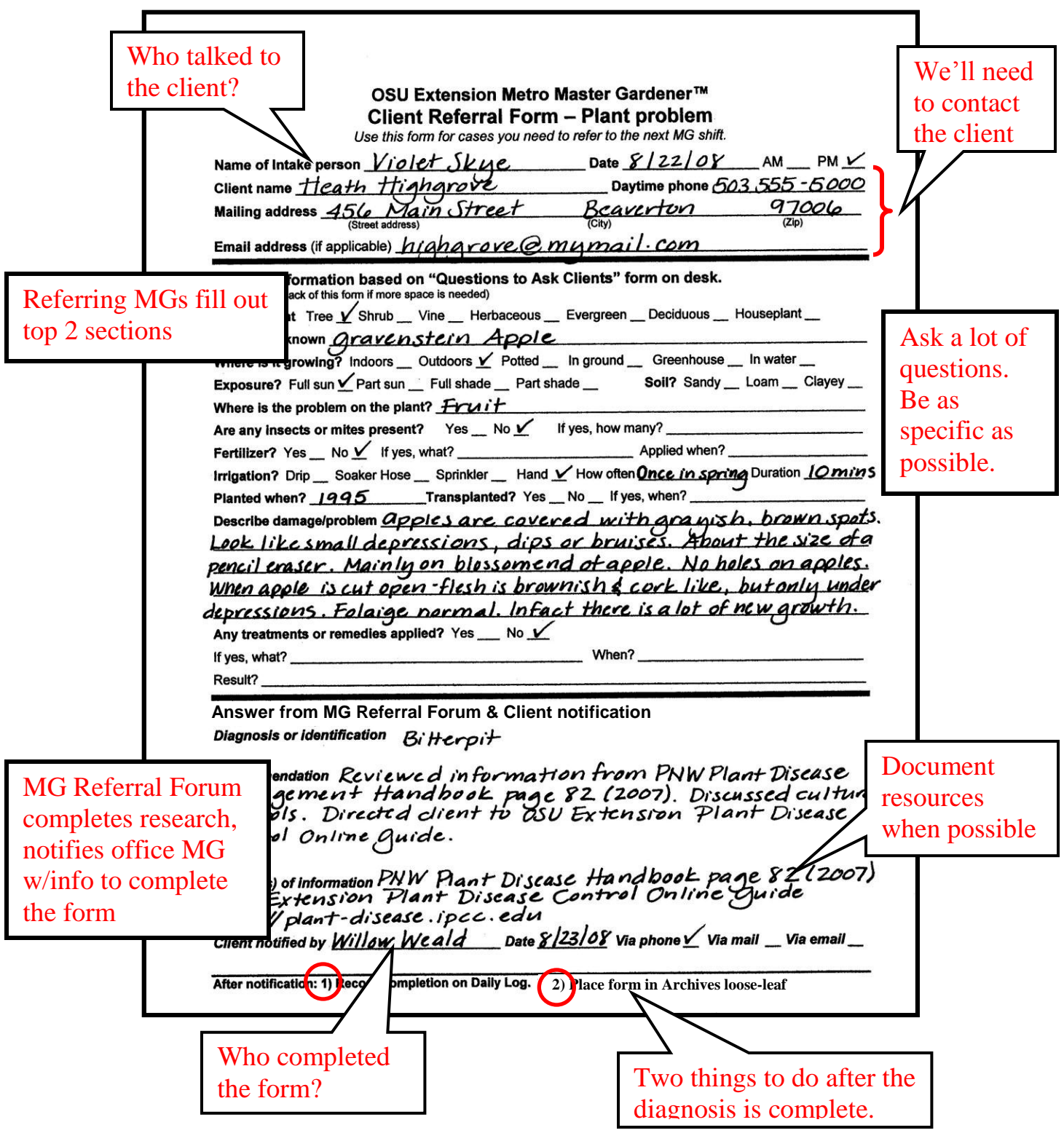